# Active Record Migrations

January 13, 2015

Migrations are a feature of Active Record that allows you to evolve your database schema over time. Rather than write schema modifications in pure SQL, migrations allow you to use an easy Ruby DSL to describe changes to your tables.

After reading this guide, you will know:

- *•* The generators you can use to create them.
- The methods Active Record provides to manipulate your database.
- *•* The Rake tasks that manipulate migrations and your schema.
- *•* How migrations relate to schema.rb.

## **1 Migration Overview**

Migrations are a convenient way to alter your database schema over time in a consistent and easy way. They use a Ruby DSL so that you don't have to write SQL by hand, allowing your schema and changes to be database independent.

You can think of each migration as being a new 'version' of the database. A schema starts off with nothing in it, and each migration modifies i[t to add or remove tables, columns, or](http://en.wikipedia.org/wiki/Schema_migration) entries. Active Record knows how to update your schema along this timeline, bringing it from whatever point it is in the history to the latest version. Active Record will also update your db/schema.rb file to match the up-to-date structure of your database.

Here's an example of a migration:

```
class CreateProducts < ActiveRecord::Migration
 def change
   create_table :products do |t|
     t.string :name
     t.text :description
     t.timestamps null: false
   end
 end
end
```
This migration adds a table called products with a string column called name and a text column called description. A primary key column called id will also be added implicitly, as it's the default primary

#### *2 CREATING A MIGRATION* 2

key for all Active Record models. The timestamps macro adds two columns, created at and updated at. These special columns are automatically managed by Active Record if they exist.

Note that we define the change that we want to happen moving forward in time. Before this migration is run, there will be no table. After, the table will exist. Active Record knows how to reverse this migration as well: if we roll this migration back, it will remove the table.

On databases that support transactions with statements that change the schema, migrations are wrapped in a transaction. If the database does not support this then when a migration fails the parts of it that succeeded will not be rolled back. You will have to rollback the changes that were made by hand.

There are certain queries that can't run inside a transaction. If your adapter supports DDL transactions you can use disable ddl transaction! to disable them for a single migration.

If you wish for a migration to do something that Active Record doesn't know how to reverse, you can use reversible:

```
class ChangeProductsPrice < ActiveRecord::Migration
  def change
    reversible do |dir|
      change_table :products do |t|
        dir.up { t.change :price, :string }
        dir.down { t.change :price, :integer }
      end
    end
  end
end
```
Alternatively, you can use up and down instead of change:

```
class ChangeProductsPrice < ActiveRecord::Migration
  def up
    change_table :products do |t|
      t.change :price, :string
    end
  end
  def down
    change_table :products do |t|
      t.change :price, :integer
    end
  end
end
```
# **2 Creating a Migration**

### **2.1 Creating a Standalone Migration**

Migrations are stored as files in the db/migrate directory, one for each migration class. The name of the file is of the form YYYYMMDDHHMMSS\_create\_products.rb, that is to say a UTC timestamp identifying the

#### *2 CREATING A MIGRATION* 3

migration followed by an underscore followed by the name of the migration. The name of the migration class (CamelCased version) should match the latter part of the file name. For example 20080906120000 create products.rb should define class CreateProducts and 20080906120001 add details to products .rb should define AddDetailsToProducts. Rails uses this timestamp to determine which migration should be run and in what order, so if you're copying a migration from another application or generate a file yourself, be aware of its position in the order.

Of course, calculating timestamps is no fun, so Active Record provides a generator to handle making it for you:

#### \$ bin/rails generate migration AddPartNumberToProducts

This will create an empty but appropriately named migration:

```
class AddPartNumberToProducts < ActiveRecord::Migration
 def change
  end
end
```
If the migration name is of the form "AddXXXToYYY" or "RemoveXXXFromYYY" and is followed by a list of column names and types then a migration containing the appropriate add column and remove column statements will be created.

\$ bin/rails generate migration AddPartNumberToProducts part\_number:string

```
will generate
class AddPartNumberToProducts < ActiveRecord::Migration
  def change
    add_column :products, :part_number, :string
  end
end
```
If you'd like to add an index on the new column, you can do that as well:

#### \$ bin/rails generate migration AddPartNumberToProducts part\_number:string:index

```
will generate
class AddPartNumberToProducts < ActiveRecord::Migration
  def change
    add_column :products, :part_number, :string
    add_index :products, :part_number
  end
end
```
Similarly, you can generate a migration to remove a column from the command line:

\$ bin/rails generate migration RemovePartNumberFromProducts part\_number:string

### *2 CREATING A MIGRATION* 4

generates

```
class RemovePartNumberFromProducts < ActiveRecord::Migration
  def change
    remove_column :products, :part_number, :string
  end
end
```
You are not limited to one magically generated column. For example:

\$ bin/rails generate migration AddDetailsToProducts part\_number:string price:decimal

```
generates
class AddDetailsToProducts < ActiveRecord::Migration
 def change
   add_column :products, :part_number, :string
   add_column :products, :price, :decimal
  end
end
```
If the migration name is of the form "CreateXXX" and is followed by a list of column names and types then a migration creating the table XXX with the columns listed will be generated. For example:

#### \$ bin/rails generate migration CreateProducts name:string part\_number:string

```
generates
class CreateProducts < ActiveRecord::Migration
  def change
    create_table :products do |t|
      t.string :name
      t.string :part_number
    end
  end
```
end

As always, what has been generated for you is just a starting point. You can add or remove from it as you see fit by editing the db/migrate/YYYYMMDDHHMMSS add details to products.rb file.

Also, the generator accepts column type as references(also available as belongs to). For instance:

\$ bin/rails generate migration AddUserRefToProducts user:references

```
generates
class AddUserRefToProducts < ActiveRecord::Migration
  def change
    add_reference :products, :user, index: true
  end
end
```
This migration will create a user\_id column and appropriate index. There is also a generator which will produce join tables if JoinTable is part of the name:

#### \$ bin/rails g migration CreateJoinTableCustomerProduct customer product

will produce the following migration:

```
class CreateJoinTableCustomerProduct < ActiveRecord::Migration
 def change
   create_join_table :customers, :products do |t|
      # t.index [:customer_id, :product_id]
      # t.index [:product_id, :customer_id]
   end
  end
end
```
### **2.2 Model Generators**

The model and scaffold generators will create migrations appropriate for adding a new model. This migration will already contain instructions for creating the relevant table. If you tell Rails what columns you want, then statements for adding these columns will also be created. For example, running:

#### \$ bin/rails generate model Product name:string description:text

will create a migration that looks like this

```
class CreateProducts < ActiveRecord::Migration
 def change
   create_table :products do |t|
     t.string :name
     t.text :description
      t.timestamps null: false
    end
  end
end
```
You can append as many column name/type pairs as you want.

### **2.3 Passing Modifiers**

Some commonly used type modifiers can be passed directly on the command line. They are enclosed by curly braces and follow the field type:

For instance, running:

```
$ bin/rails generate migration AddDetailsToProducts 'price:decimal{5,2}' supplier:
references{polymorphic}
```
will produce a migration that looks like this

```
class AddDetailsToProducts < ActiveRecord::Migration
  def change
    add_column :products, :price, :decimal, precision: 5, scale: 2
    add_reference :products, :supplier, polymorphic: true, index: true
  end
end
```
Have a look at the generators help output for further details.

## **3 Writing a Migration**

Once you have created your migration using one of the generators it's time to get to work!

### **3.1 Creating a Table**

The create table method is one of the most fundamental, but most of the time, will be generated for you from using a model or scaffold generator. A typical use would be

```
create_table :products do |t|
  t.string :name
end
```
which creates a products table with a column called name (and as discussed below, an implicit id column).

By default, create table will create a primary key called id. You can change the name of the primary key with the :primary key option (don't forget to update the corresponding model) or, if you don't want a primary key at all, you can pass the option id: false. If you need to pass database specific options you can place an SQL fragment in the :options option. For example:

```
create_table :products, options: "ENGINE=BLACKHOLE" do |t|
 t.string :name, null: false
end
```
will append ENGINE=BLACKHOLE to the SQL statement used to create the table (when using MySQL, the default is ENGINE=InnoDB).

### **3.2 Creating a Join Table**

Migration method create join table creates a HABTM join table. A typical use would be:

```
create_join_table :products, :categories
```
which creates a categories products table with two columns called category id and product id. These columns have the option :null set to false by default. This can be overridden by specifying the :column options option.

```
create_join_table :products, :categories, column_options: {null: true}
```
#### *3 WRITING A MIGRATION* 7

will create the product id and category id with the :null option as true. You can pass the option : table name when you want to customize the table name. For example:

create\_join\_table :products, :categories, table\_name: :categorization

will create a categorization table.

create join table also accepts a block, which you can use to add indices (which are not created by default) or additional columns:

```
create_join_table :products, :categories do |t|
  t.index :product_id
  t.index :category_id
end
```
### **3.3 Changing Tables**

A close cousin of create table is change table, used for changing existing tables. It is used in a similar fashion to create table but the object yielded to the block knows more tricks. For example:

```
change_table :products do |t|
 t.remove :description, :name
 t.string :part_number
 t.index :part_number
  t.rename :upccode, :upc_code
end
```
removes the description and name columns, creates a part number string column and adds an index on it. Finally it renames the upccode column.

### **3.4 Changing Columns**

Like the remove column and add column Rails provides the change column migration method.

```
change_column :products, :part_number, :text
```
This changes the column part number on products table to be a :text field.

Besides change column, the change column null and change column default methods are used specifically to change the null and default values of a column.

change\_column\_null :products, :name, false change\_column\_default :products, :approved, false

This sets :name field on products to a NOT NULL column and the default value of the :approved field to false.

Unlike change column (and change column default), change column null is reversible.

### **3.5 Column Modifiers**

Column modifiers can be applied when creating or changing a column:

- *•* limit Sets the maximum size of the string/text/binary/integer fields.
- precision Defines the precision for the decimal fields, representing the total number of digits in the number.
- *•* scale Defines the scale for the decimal fields, representing the number of digits after the decimal point.
- polymorphic Adds a type column for belongs\_to associations.
- *•* null Allows or disallows NULL values in the column.
- default Allows to set a default value on the column. Note that if you are using a dynamic value (such as a date), the default will only be calculated the first time (i.e. on the date the migration is applied).
- *•* index Adds an index for the column.
- required Adds required: true for belongs\_to associations and null: false to the column in the migration.

Some adapters may support additional options; see the adapter specific API docs for further information.

### **3.6 Foreign Keys**

While it's not required you might want to add foreign key constraints to guarantee referential integrity.

```
add_foreign_key :articles, :authors
```
This adds a new foreign key to the author id column of the articles table. The key references the id column of the authors table. If the column names can not be derived from the table names, you can use the :column and :primary key options.

Rails will generate a name for every foreign key starting with  $fk\_tails$  followed by 10 random characters. There is a : name option to specify a different name if needed.

Active Record only supports single column foreign keys. execute and structure.sql are required to use composite foreign keys.

Removing a foreign key is easy as well:

# let Active Record figure out the column name remove\_foreign\_key :accounts, :branches

# remove foreign key for a specific column remove\_foreign\_key :accounts, column: :owner\_id

# remove foreign key by name remove\_foreign\_key :accounts, name: :special\_fk\_name

### **3.7 When Helpers aren't Enough**

If the helpers provided by Active Record aren't enough you can use the execute method to execute arbitrary SQL:

```
Product.connection.execute('UPDATE 'products' SET 'price'='free' WHERE 1')
```
For more details and examples of individual methods, check the API documentation. In particular the documentation for ActiveRecord::ConnectionAdapters::SchemaStatements (which provides the methods available in the change, up and down methods), ActiveRecord::ConnectionAdapters::TableDefinition (which provides the methods available on the object yielded by create\_table) and ActiveRecord::ConnectionAdapters ::Table (which provides the methods available on the object yielded by change table).

### **3.8 Using the** change **Method**

The [chan](http://api.rubyonrails.org/classes/ActiveRecord/ConnectionAdapters/Table.html)ge method is the primary way of writing migrations. It works for [the majority of cases, where Active](http://api.rubyonrails.org/classes/ActiveRecord/ConnectionAdapters/Table.html) Record knows how to reverse the migration automatically. Currently, the change method supports only these migration definitions:

- add\_column
- *•* add index
- add\_reference
- add\_timestamps
- add\_foreign\_key
- create\_table
- *•* create join table
- drop\_table (must supply a block)
- *•* drop join table (must supply a block)
- remove\_timestamps
- rename\_column
- *•* rename index
- remove\_reference
- rename\_table

change table is also reversible, as long as the block does not call change, change default or remove. If you're going to need to use any other methods, you should use reversible or write the up and down methods instead of using the change method.

### **3.9 Using** reversible

Complex migrations may require processing that Active Record doesn't know how to reverse. You can use reversible to specify what to do when running a migration what else to do when reverting it. For example:

```
class ExampleMigration < ActiveRecord::Migration
  def change
   create_table :distributors do |t|
      t.string :zipcode
   end
   reversible do |dir|
      dir.up do
```

```
# add a CHECK constraint
        execute <<-SQL
          ALTER TABLE distributors
            ADD CONSTRAINT zipchk
              CHECK (char_length(zipcode) = 5) NO INHERIT;
        SQL
     end
     dir.down do
        execute <<-SQL
          ALTER TABLE distributors
            DROP CONSTRAINT zipchk
        SQL
     end
    end
    add_column :users, :home_page_url, :string
    rename_column :users, :email, :email_address
 end
end
```
Using reversible will ensure that the instructions are executed in the right order too. If the previous example migration is reverted, the **down** block will be run after the **home** page url column is removed and right before the table distributors is dropped.

Sometimes your migration will do something which is just plain irreversible; for example, it might destroy some data. In such cases, you can raise ActiveRecord::IrreversibleMigration in your down block. If someone tries to revert your migration, an error message will be displayed saying that it can't be done.

### **3.10 Using the** up**/**down **Methods**

You can also use the old style of migration using up and down methods instead of the change method. The up method should describe the transformation you'd like to make to your schema, and the down method of your migration should revert the transformations done by the up method. In other words, the database schema should be unchanged if you do an up followed by a down. For example, if you create a table in the up method, you should drop it in the down method. It is wise to reverse the transformations in precisely the reverse order they were made in the up method. The example in the reversible section is equivalent to:

```
class ExampleMigration < ActiveRecord::Migration
  def up
    create_table :distributors do |t|
      t.string :zipcode
    end
    # add a CHECK constraint
    execute <<-SQL
      ALTER TABLE distributors
       ADD CONSTRAINT zipchk
```

```
CHECK (char_length(zipcode) = 5);
   SQL
   add_column :users, :home_page_url, :string
   rename_column :users, :email, :email_address
 end
 def down
   rename column :users, :email address, :email
   remove_column :users, :home_page_url
   execute <<-SQL
     ALTER TABLE distributors
       DROP CONSTRAINT zipchk
   SQL
   drop_table :distributors
 end
end
```
If your migration is irreversible, you should raise ActiveRecord::IrreversibleMigration from your down method. If someone tries to revert your migration, an error message will be displayed saying that it can't be done.

### **3.11 Reverting Previous Migrations**

require\_relative '2012121212\_example\_migration'

You can use Active Record's ability to rollback migrations using the revert method:

```
class FixupExampleMigration < ActiveRecord::Migration
 def change
   revert ExampleMigration
    create_table(:apples) do |t|
      t.string :variety
    end
  end
end
```
The revert method also accepts a block of instructions to reverse. This could be useful to revert selected parts of previous migrations. For example, let's imagine that ExampleMigration is committed and it is later decided it would be best to use Active Record validations, in place of the CHECK constraint, to verify the zipcode.

```
class DontUseConstraintForZipcodeValidationMigration < ActiveRecord::Migration
  def change
```
#### *4 RUNNING MIGRATIONS* 12

```
revert do
     # copy-pasted code from ExampleMigration
     reversible do |dir|
        dir.up do
          # add a CHECK constraint
          execute <<-SQL
            ALTER TABLE distributors
              ADD CONSTRAINT zipchk
                CHECK (char_length(zipcode) = 5);
          SQL.
        end
        dir.down do
          execute <<-SQL
            ALTER TABLE distributors
              DROP CONSTRAINT zipchk
          SQL
        end
     end
     # The rest of the migration was ok
    end
 end
end
```
The same migration could also have been written without using revert but this would have involved a few more steps: reversing the order of create table and reversible, replacing create table by drop table, and finally replacing up by down and vice-versa. This is all taken care of by revert.

## **4 Running Migrations**

Rails provides a set of Rake tasks to run certain sets of migrations.

The very first migration related Rake task you will use will probably be rake db:migrate. In its most basic form it just runs the change or up method for all the migrations that have not yet been run. If there are no such migrations, it exits. It will run these migrations in order based on the date of the migration.

Note that running the db:migrate task also invokes the db:schema:dump task, which will update your db/ schema.rb file to match the structure of your database.

If you specify a target version, Active Record will run the required migrations (change, up, down) until it has reached the specified version. The version is the numerical prefix on the migration's filename. For example, to migrate to version 20080906120000 run:

#### \$ bin/rake db:migrate VERSION=20080906120000

If version 20080906120000 is greater than the current version (i.e., it is migrating upwards), this will run the change (or up) method on all migrations up to and including 20080906120000, and will not execute any later migrations. If migrating downwards, this will run the down method on all the migrations down to, but not including, 20080906120000.

#### **4.1 Rolling Back**

A common task is to rollback the last migration. For example, if you made a mistake in it and wish to correct it. Rather than tracking down the version number associated with the previous migration you can run:

#### \$ bin/rake db:rollback

This will rollback the latest migration, either by reverting the change method or by running the down method. If you need to undo several migrations you can provide a STEP parameter:

#### \$ bin/rake db:rollback STEP=3

will revert the last 3 migrations.

The db:migrate:redo task is a shortcut for doing a rollback and then migrating back up again. As with the db:rollback task, you can use the STEP parameter if you need to go more than one version back, for example:

#### \$ bin/rake db:migrate:redo STEP=3

Neither of these Rake tasks do anything you could not do with db:migrate. They are simply more convenient, since you do not need to explicitly specify the version to migrate to.

### **4.2 Setup the Database**

The rake db:setup task will create the database, load the schema and initialize it with the seed data.

#### **4.3 Resetting the Database**

The rake db:reset task will drop the database and set it up again. This is functionally equivalent to rake db:drop db:setup.

This is not the same as running all the migrations. It will only use the contents of the current schema .rb file. If a migration can't be rolled back, rake db:reset may not help you. To find out more about dumping the schema see Schema Dumping and You section.

### **4.4 Running Specific Migrations**

If you need to run a specific migration up or down, the db:migrate:up and db:migrate:down tasks will do that. Just specify the appropriate version and the corresponding migration will have its change, up or down method invoked, for example:

#### \$ bin/rake db:migrate:up VERSION=20080906120000

will run the 20080906120000 migration by running the change method (or the up method). This task will first check whether the migration is already performed and will do nothing if Active Record believes that it has already been run.

#### *4 RUNNING MIGRATIONS* 14

### **4.5 Running Migrations in Different Environments**

By default running rake db:migrate will run in the development environment. To run migrations against another environment you can specify it using the RAILS ENV environment variable while running the command. For example to run migrations against the test environment you could run:

\$ bin/rake db:migrate RAILS\_ENV=test

### **4.6 Changing the Output of Running Migrations**

By default migrations tell you exactly what they're doing and how long it took. A migration creating a table and adding an index might produce output like this

```
== CreateProducts: migrating =================================================
-- create_table(:products)
   -> 0.0028s== CreateProducts: migrated (0.0028s) ========================================
```
Several methods are provided in migrations that allow you to control all this:

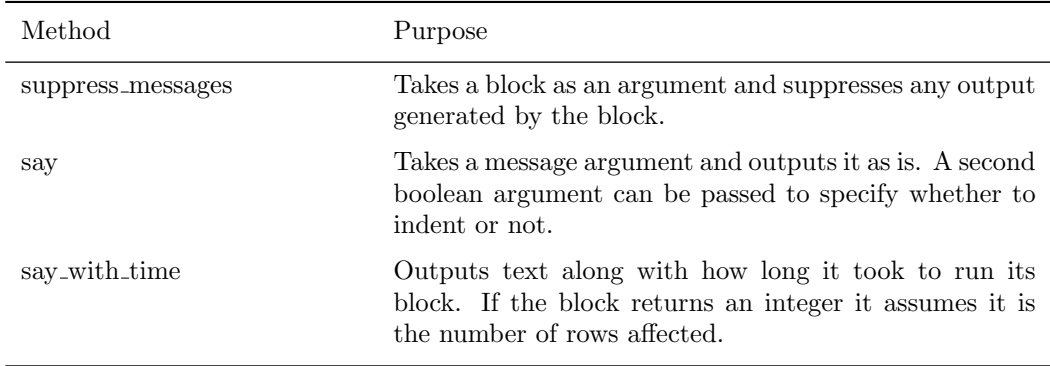

For example, this migration:

```
class CreateProducts < ActiveRecord::Migration
  def change
   suppress_messages do
     create_table :products do |t|
       t.string :name
       t.text :description
       t.timestamps null: false
      end
    end
    say "Created a table"
    suppress_messages {add_index :products, :name}
```

```
say "and an index!", true
    say_with_time 'Waiting for a while' do
      sleep 10
      250
    end
  end
end
   generates the following output
== CreateProducts: migrating =================================================
-- Created a table
   -> and an index!
-- Waiting for a while
   - > 10.0013s
```

```
-> 250 rows
== CreateProducts: migrated (10.0054s) =======================================
```
If you want Active Record to not output anything, then running rake db:migrate VERBOSE=false will suppress all output.

## **5 Changing Existing Migrations**

Occasionally you will make a mistake when writing a migration. If you have already run the migration then you cannot just edit the migration and run the migration again: Rails thinks it has already run the migration and so will do nothing when you run rake db:migrate. You must rollback the migration (for example with rake db:rollback), edit your migration and then run rake db:migrate to run the corrected version.

In general, editing existing migrations is not a good idea. You will be creating extra work for yourself and your co-workers and cause major headaches if the existing version of the migration has already been run on production machines. Instead, you should write a new migration that performs the changes you require. Editing a freshly generated migration that has not yet been committed to source control (or, more generally, which has not been propagated beyond your development machine) is relatively harmless.

The revert method can be helpful when writing a new migration to undo previous migrations in whole or in part (see Reverting Previous Migrations above).

## **6 Schema Dumping and You**

### **6.1 What are Schema Files for?**

Migrations, mighty as they may be, are not the authoritative source for your database schema. That role falls to either db/schema.rb or an SQL file which Active Record generates by examining the database. They are not designed to be edited, they just represent the current state of the database.

There is no need (and it is error prone) to deploy a new instance of an app by replaying the entire migration history. It is much simpler and faster to just load into the database a description of the current schema.

Schema files are also useful if you want a quick look at what attributes an Active Record object has. This information is not in the model's code and is frequently spread across several migrations, but the information is nicely summed up in the schema file. The annotate models gem automatically adds and updates comments at the top of each model summarizing the schema if you desire that functionality.

#### **6.2 Types of Schema Dumps**

There are two ways to dump the schema. This is set in config/application.rb by the config.active record.schema format setting, which may be either :sql or :ruby.

If :ruby is selected then the schema is stored in db/schema.rb. If you look at this file you'll find that it looks an awful lot like one very big migration:

```
ActiveRecord::Schema.define(version: 20080906171750) do
  create_table "authors", force: true do |t|
   t.string "name"
   t.datetime "created_at"
   t.datetime "updated_at"
  end
  create_table "products", force: true do |t|
   t.string "name"
   t.text "description"
   t.datetime "created_at"
   t.datetime "updated_at"
   t.string "part_number"
  end
end
```
In many ways this is exactly what it is. This file is created by inspecting the database and expressing its structure using create table, add index, and so on. Because this is database-independent, it could be loaded into any database that Active Record supports. This could be very useful if you were to distribute an application that is able to run against multiple databases.

There is however a trade-off: db/schema.rb cannot express database specific items such as triggers, or stored procedures. While in a migration you can execute custom SQL statements, the schema dumper cannot reconstitute those statements from the database. If you are using features like this, then you should set the schema format to :sql.

Instead of using Active Record's schema dumper, the database's structure will be dumped using a tool specific to the database (via the db:structure:dump Rake task) into db/structure.sql. For example, for PostgreSQL, the pg\_dump utility is used. For MySQL, this file will contain the output of SHOW CREATE TABLE for the various tables.

Loading these schemas is simply a question of executing the SQL statements they contain. By definition, this will create a perfect copy of the database's structure. Using the :sql schema format will, however, prevent loading the schema into a RDBMS other than the one used to create it.

### **6.3 Schema Dumps and Source Control**

Because schema dumps are the authoritative source for your database schema, it is strongly recommended that you check them into source control.

db/schema.rb contains the current version number of the database. This ensures conflicts are going to happen in the case of a merge where both branches touched the schema. When that happens, solve conflicts manually, keeping the highest version number of the two.

## **7 Active Record and Referential Integrity**

The Active Record way claims that intelligence belongs in your models, not in the database. As such, features such as triggers or constraints, which push some of that intelligence back into the database, are not heavily used.

Validations such as validates :foreign key, uniqueness: true are one way in which models can enforce data integrity. The :dependent option on associations allows models to automatically destroy child objects when the parent is destroyed. Like anything which operates at the application level, these cannot guarantee referential integrity and so some people augment them with foreign key constraints in the database.

Although Active Record does not provide all the tools for working directly with such features, the execute method can be used to execute arbitrary SQL.

# **8 Migrations and Seed Data**

Some people use migrations to add data to the database:

```
class AddInitialProducts < ActiveRecord::Migration
  def up
    5.times do |i|
      Product.create(name: "Product ##{i}", description: "A product.")
    end
  end
  def down
   Product.delete_all
  end
end
```
However, Rails has a 'seeds' feature that should be used for seeding a database with initial data. It's a really simple feature: just fill up db/seeds.rb with some Ruby code, and run rake db:seed:

```
5.times do |i|
 Product.create(name: "Product ##{i}", description: "A product.")
end
```
This is generally a much cleaner way to set up the database of a blank application.

# **9 Feedback**

You're encouraged to help improve the quality of this guide.

Please contribute if you see any typos or factual errors. To get started, you can read our documentation contributions section.

You may also find incomplete content, or stuff that is not up to date. Please do add any missing documentation for master. Make sure to check Edge Guides first to verify if the issues are already fixed or not on the master branch. Check the Ruby on Rails Guides Guidelines for style and conventions.

[If for wha](http://edgeguides.rubyonrails.org/contributing_to_ruby_on_rails.html#contributing-to-the-rails-documentation)tever reason you spot something to fix but cannot patch it yourself, please open an issue.

And last but not least, any kind of discussion regarding Ruby on Rails documentation is very welcome in the rubyonrails-docs mailing list.